# Cours et méthodes essentielles

# **Lire des représentations de données**

### **1 - Tableaux**

Un tableau permet de **regrouper** et d'**organiser** des données, de **lire** facilement des informations.

### **Exemple de tableau à simple entrée :**

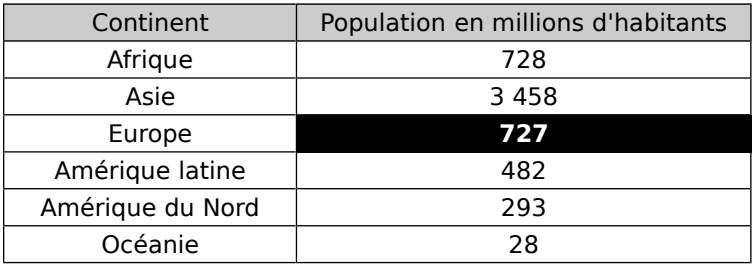

**Répartition de la population mondiale selon les continents en 1995**

Le nombre **727** indique qu'il y avait 727 millions d'habitants en 1995 en Europe.

### **Exemple de tableau à double entrée :**

#### **Temps mis par des élèves pour se rendre au collège**

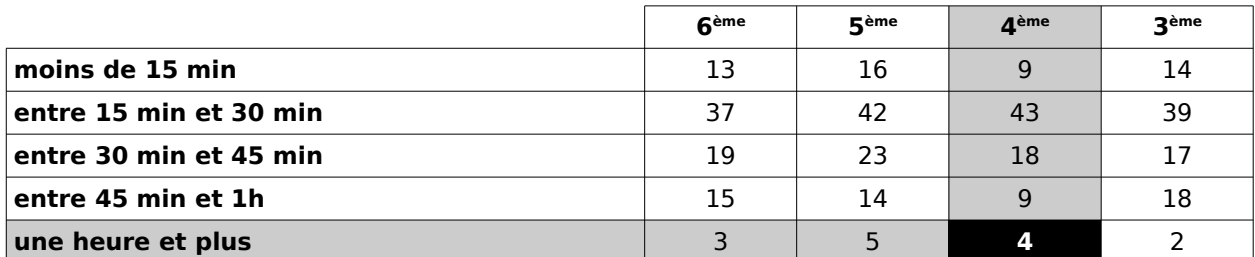

Pour trouver combien d'élèves de 4<sup>ème</sup> mettent plus d'une heure pour venir au collège, on prend le nombre qui se trouve dans la case au croisement entre la colonne « 4 ème » et la ligne « une heure et plus ».

### **2 - Représentations graphiques**

### **a - Graphique cartésien**

Un graphique cartésien permet de représenter l'évolution d'une grandeur **en fonction** d'une autre.

**Exemple** : Voici un diagramme qui donne l'évolution de la population mondiale en milliards d'habitants en fonction de l'année.

On peut lire que les **3 milliards d'habitants** ont été atteints en **1960** (pointillés noirs). On peut aussi lire qu'en l'an **2000**, la population dépassait déjà **6 milliards d'habitants**.

Évolution de la population mondiale

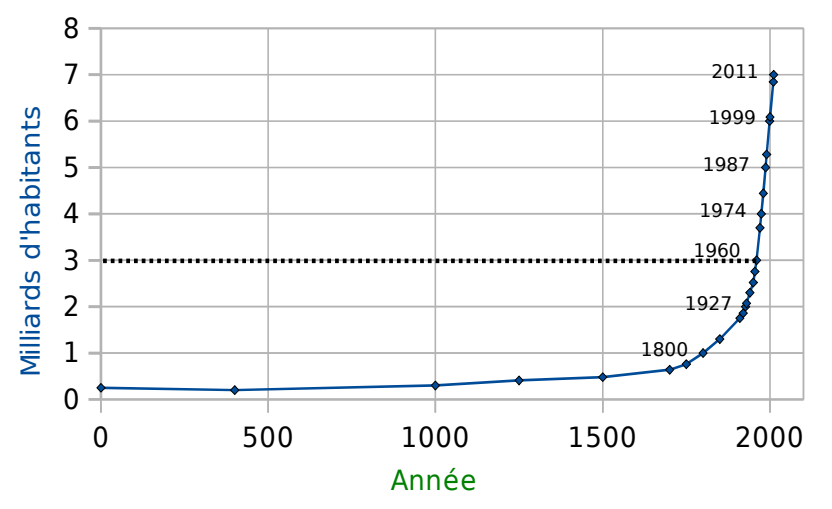

# Cours et méthodes essentielles

## **Lire des représentations de données**

### **b - Diagramme en bâtons (ou en barres)**

Dans un diagramme en bâtons, les hauteurs des bâtons sont **proportionnelles** aux quantités représentées.

**Exemple :** Ci-contre, on a construit un diagramme en barres représentant la population en 1995 et en 2008, en millions d'habitants, par continent.

Ce diagramme permet de voir que la population en Asie est la plus importante des cinq continents, à la fois en 1995 et en 2008.

Ce diagramme permet aussi de voir que c'est en Asie que l'écart entre la population en 1995 et celle en 2008 est le plus grand.

4500 4000 Population en millions d'habitants 3500 3000 2500 Population en 2000 1995 1500 Population en 1000 2008 500 O American Europe

### **c - Diagramme circulaire, semi-circulaire**

Dans un diagramme circulaire (ou semi-circulaire), les mesures des angles sont **proportionnelles** aux quantités représentées.

**Exemple**: Ci-contre, on a construit un diagramme circulaire représentant la population en 2008, en millions d'habitants, par continent.

Pour classer les continents du moins peuplé au plus peuplé en 2008, il suffit de comparer les mesures des angles de couleur et on obtient : Océanie, Amérique du Nord, Amérique latine, Europe, Afrique et Asie.

Plus de la moitié de la population mondiale en 2008 se trouve en Asie car le secteur orange est plus grand que la moitié du disque.

#### **Population mondiale en 2008**

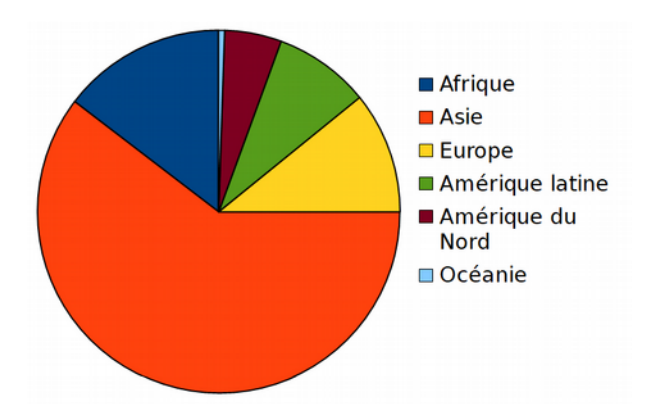

**Répartition de la population mondiale en 1995 et en 2008**

**Exercices "À toi de jouer"** 

# **Lire des représentations de données**

 **1** Dans ce tableau, on retrouve les essais marqués lors du tournoi des six nations en 2012.

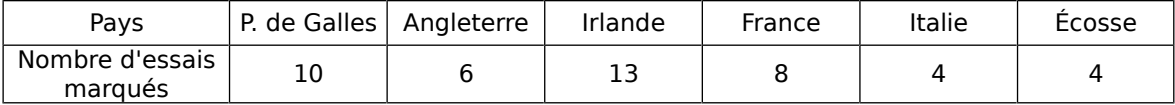

**a.** Combien d'essais a marqué la France ?

AP01

- **b.** Quelles équipes ont marqué le même nombre d'essais ?
- **c.** Quelle équipe a marqué le plus d'essais ?

**d.** Le vainqueur de ce tournoi est le Pays de Galles. Combien d'essais a-t-il marqué ? Que remarques-tu ?

 **2** La boutique « Tout-vélo » propose la location de différents types de vélos.

**nombre de vélos chez « Tout-vélo »**

|            | Aluminium       | Carbone | Total |
|------------|-----------------|---------|-------|
| Loisir     |                 |         |       |
| VTT        | $\eta$ $\Delta$ | h       |       |
| <b>VTC</b> | X               | , 1     |       |
| Total      |                 |         |       |

**a.** Combien de vélos possède la boutique en tout ?

**b.** Combien possède-t-elle de VTC ?

**c.** En quel matériau la boutique possèdet-elle le plus de vélos ?

 **3** Ce graphique donne la température moyenne à Paris pour chacun des quinze premiers jours du mois de février 2009 (arrondie au demi-degré).

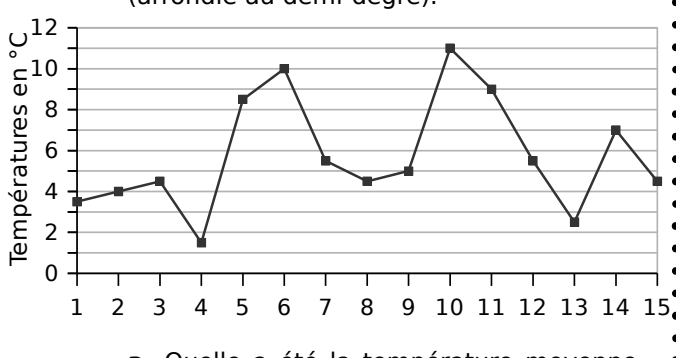

**a.** Quelle a été la température moyenne le :

- 2 février ?
- 5 février ?
- 9 février ?
- 12 février ?

**b.** À quelles dates la température a-t-elle été de 4,5°C ?

**c.** Quelle a été la température moyenne maximale et à quelle date a-t-elle été atteinte ?

**d.** Quelle a été la température moyenne minimale et à quelle date a-t-elle été atteinte ?

 **4** Le diagramme ci-dessous donne la répartition en pourcentage des adhérents d'un club de basket.

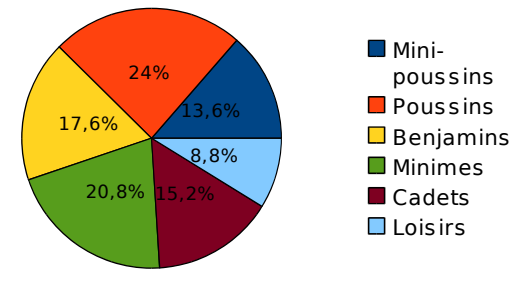

**a.** Quel est le pourcentage de poussins ?

**b.** Quel est le pourcentage de minimes ?

**c.** Ce graphique permet-il de connaître le nombre de cadets ? Pourquoi ?

 **5** La course automobile des 24 heures du Mans consiste à effectuer en 24 heures le plus grand nombre de tours d'un circuit. Le diagramme ci-dessous donne la répartition du nombre de tours effectués par les 25 premiers équipages.

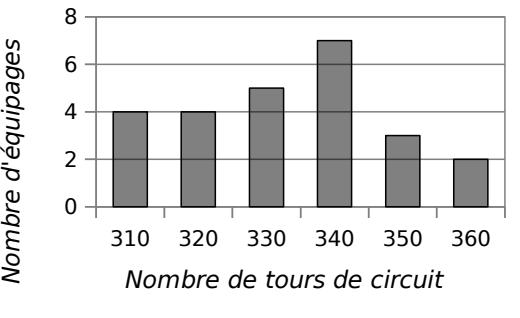

**a.** Combien d'équipages ont effectué 330 tours ? ?

**b.** 7 équipages ont effectué le même nombre de tours. Combien de tours ont-il effectué ?

**c.** Combien d'équipages ont effectué plus de 340 tours ?

# Exercices d'entraînement

# **Lire des représentations de données**

 **6 Autour de la forêt** (Source : www.ifn.fr)

**Document 1 :**

**Couverture du sol en France en 2008 (en %)**

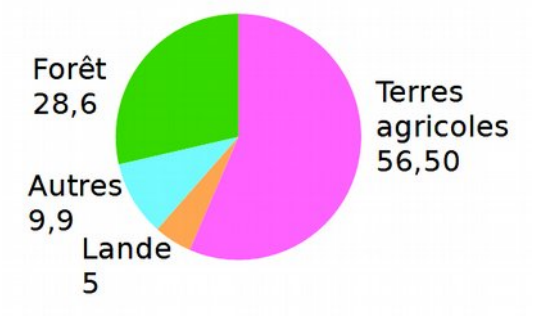

**Document 2 :**

**Superficie forestière en milliers d'hectares**

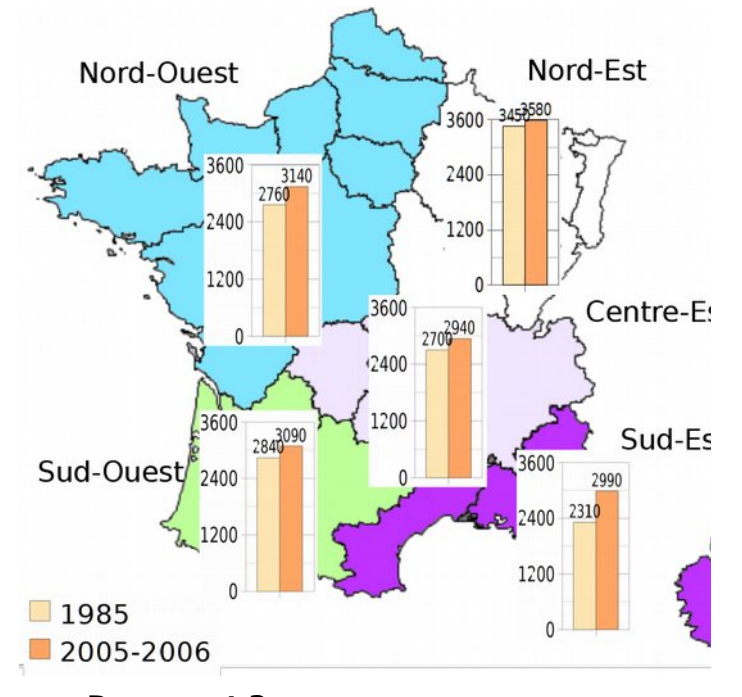

#### **Document 3 : Répartition des essences d'arbres dans les forêts dédiées à la production de bois**

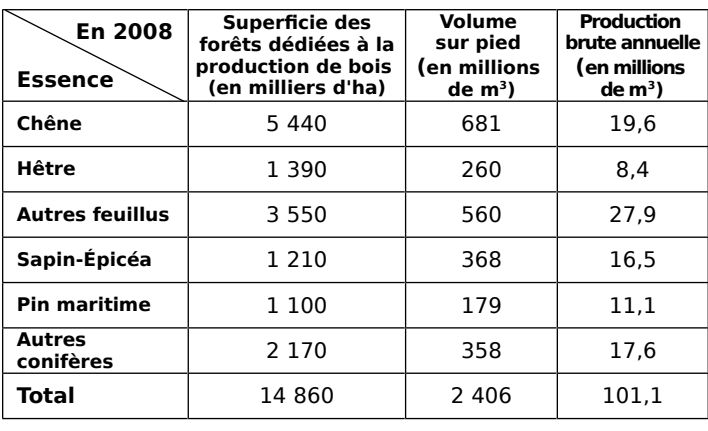

#### **Document 4 :**

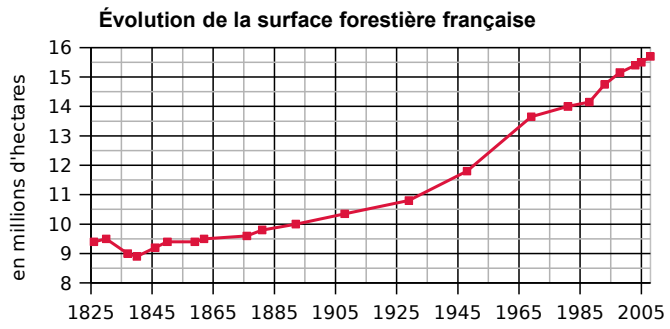

AP01

Tu répondras à chacune de ces questions en précisant quel document t'a permis de répondre.

**a.** Comment la surface forestière française a-t-elle évolué depuis 1825 ?

**b.** Quel pourcentage de la couverture du sol la forêt représente-t-elle en 2008 ? Compare avec les terres agricoles.

**c.** Quelles sont les superficies forestières dans le Nord-Ouest en 1985 et en 2005-2006 ?

**d.** Quel est le volume sur pied de l'ensemble des feuillus en 2008 ? (Les feuillus sont les chênes, les hêtres et les autres feuillu.)

**e.** Compare la superficie forestière du Sud-Est et du Centre-Est en 1985. Fais la même comparaison en 2005-2006.

NOM : Prénom :

 $6^{\circ}$ 

○ Je sais lire un tableau.

○ Je sais lire un graphique cartésien.

○ Je sais lire un diagramme en bâtons, circulaire ou semi-circulaire.